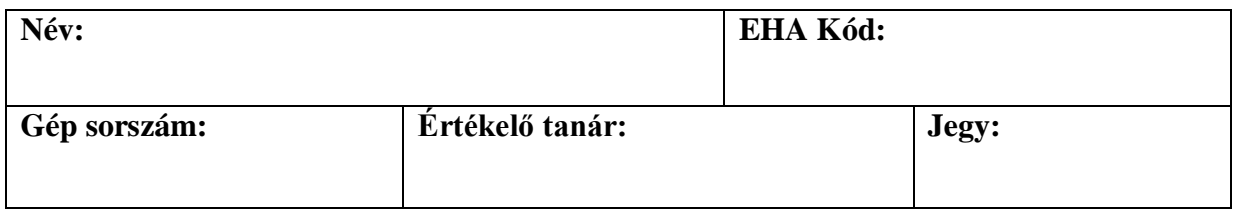

## **Feladat: Karácsonyi díszek**

Készítsünk alkalmazást, amely egyszerűsíti a karácsonyfadíszek nyilvántartását!

A karácsonyfadíszek három méretben (1: kicsi, 2: közepes, 3: nagy) és három színben (piros, kék, arany) adottak, továbbá egyes díszeknek lehet csillogása (0: nem csillog, 1: kicsit csillog, 2: nagyon csillog). Összesen háromféle díszt akaszthatunk a fára:

- *Gömb (1)*: ismert a mérete, ára, színe, és a csillogása.
- *Doboz (2)*: ismert a mérete, ára és a színe (a dobozok nem csillognak).
- *Csúcsdísz (3)*: ismert az ára, színe és a csillogása (csúcsdísz csak egy méretben van).

Minden díszre kiszámítható az értéke az alábbiaknak megfelelően:

- *Gömb*: értéke az ár és a méret szorzata, és amennyiben kicsit csillog, ennek másfélszerese, amennyiben nagyon, akkor duplája.
- *Doboz*: értéke az ár és a méret szorzata, és ha aranyszínű, akkor ennek másfélszerese.
- *Csúcsdísz*: ha nem csillog, akkor az ára, ha kicsit csillog, az ár másfélszerese, ha nagyon csillog, akkor duplája, továbbá, amennyiben aranyszínű, akkor azt értéket megduplázzuk.

## **Részfeladatok:**

- 1. Valósítsuk meg a díszeknek megfelelő osztályszerkezetet. Ehhez vegyünk fel egy ősosztályt, amely biztosítja az ár, a szín és az érték lekérdezésének lehetőségét. Származtassuk belőle a három speciális osztályt úgy, hogy azok biztosítsák további tulajdonságaiknak lekérdezését.
- 2. Olvassuk be a fenti adatokat tartalmazó fájlt a programban. A program a fájlnevet kérdezze meg a felhasználótól. Feltételezhetjük, hogy a fájl szerkezete helyes, de lehetséges, hogy a felhasználó rossz fájlnevet ad meg, erre a hibalehetőségre készüljünk fel.
- 3. Adjuk meg a felhasználónak, melyik a legértékesebb dísz, amit beolvastunk. (A díszeket nem kell egyenként kiírni.)
- 4. Készítsünk grafikus felületet az alkalmazáshoz. A felhasználó egy fájl bekérő dialógus segítségével adhatja meg a fájl nevét, és az egy listában írja ki a díszeket a következő formátumban: **<szín> <típus>: <ár> Ft, <érték>**. Továbbá a program külön kiírja a legértékesebb díszt is ebben a formátumban.
- 5. Szemléltessük a díszeket grafikusan is. A program jelenítse meg az alakzatokat (gömb esetén kör, doboz esetén négyzet, csúcsdísz esetén háromszög) a megadott színben a beolvasás sorrendjében úgy, hogy a kirajzolás mérete arányos legyen a dísz méretével. Feltételezhetjük, hogy maximum 10 dísz van a fájlban.

A beolvasandó fájlban soronként találhatóak a díszek, a korábban vázolt sorrendben és kódoknak megfelelően. Egy lehetséges bemenet:

**1 2 540 piros 1 3 1200 arany 2 1 3 850 arany 2 2 1 130 piros 2 2 240 kék**

A bemenetnek megfelelő kiírás:

**piros gömb: 540 Ft, 1620 arany csúcsdísz: 1200 Ft, 4800 arany gömb: 850 Ft, 5100 piros doboz: 130 Ft, 130 kék doboz: 240 Ft, 480 A legértékesebb dísz: arany gömb: 850 Ft, 5100**

**Jó munkát! Giachetta Roberto**